## Référentiel d'activités, de compétences et d'évaluation

*Certification professionnelle de niveau 7*

## *Concepteur intégrateur d'applications de réalité virtuelle et 3D temps réel*

Article L6113-1 En savoir plus sur cet [article...](https://www.legifrance.gouv.fr/affichCodeArticle.do;jsessionid=195B4C4FEA4834929457337A5D5A5EA8.tplgfr28s_2?idArticle=LEGIARTI000037374054&cidTexte=LEGITEXT000006072050&dateTexte=20190102) Créé par LOI [n°2018-771](https://www.legifrance.gouv.fr/affichTexteArticle.do;jsessionid=195B4C4FEA4834929457337A5D5A5EA8.tplgfr28s_2?cidTexte=JORFTEXT000037367660&idArticle=LEGIARTI000037368682&dateTexte=20180906) du 5 septembre 2018 - art. 31 (V)

« Les certifications professionnelles enregistrées au répertoire national des certifications professionnelles permettent une validation des compétences et des connaissances acquises nécessaires à l'exercice d'activités professionnelles. Elles sont définies notamment par un référentiel d'activités qui décrit les situations de travail et les activités exercées, les métiers ou emplois visés, **un référentiel de compétences** aui identifie les compétences et les connaissances, y compris transversales, qui en découlent et un *référentiel d'évaluation qui définit les critères et les modalités d'évaluation des acquis.* »

La certification professionnelle « Concepteur intégrateur d'applications de réalité virtuelle et 3D temps réel » est constituée de trois (3) blocs de compétences. Chaque bloc de compétence peut être validé de façon autonome, indépendamment les uns des autres. Pour obtenir le titre à finalité professionnelle, le candidat doit valider les trois (3) blocs de compétences constituant la certification professionnelle.

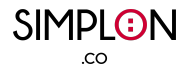

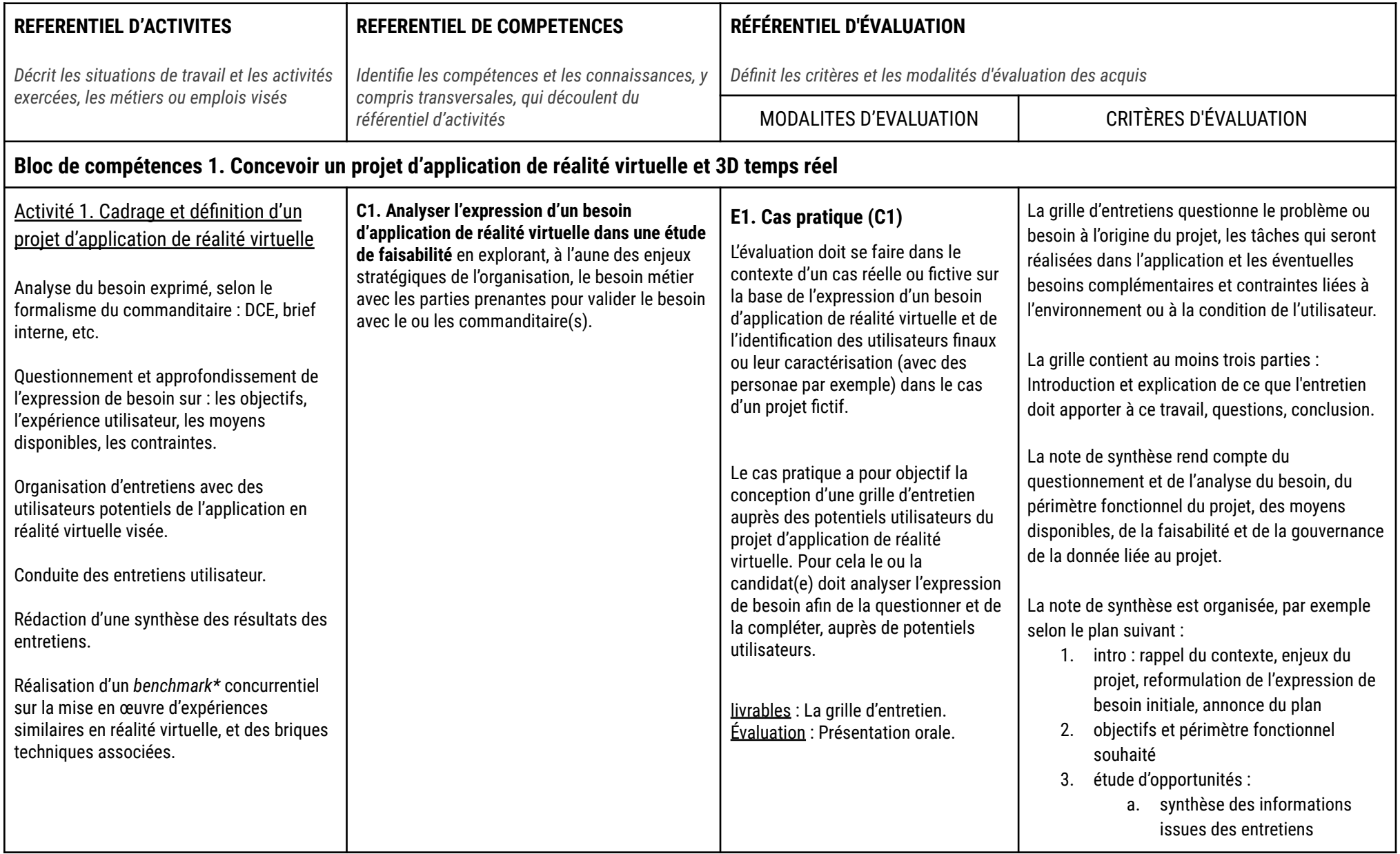

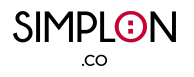

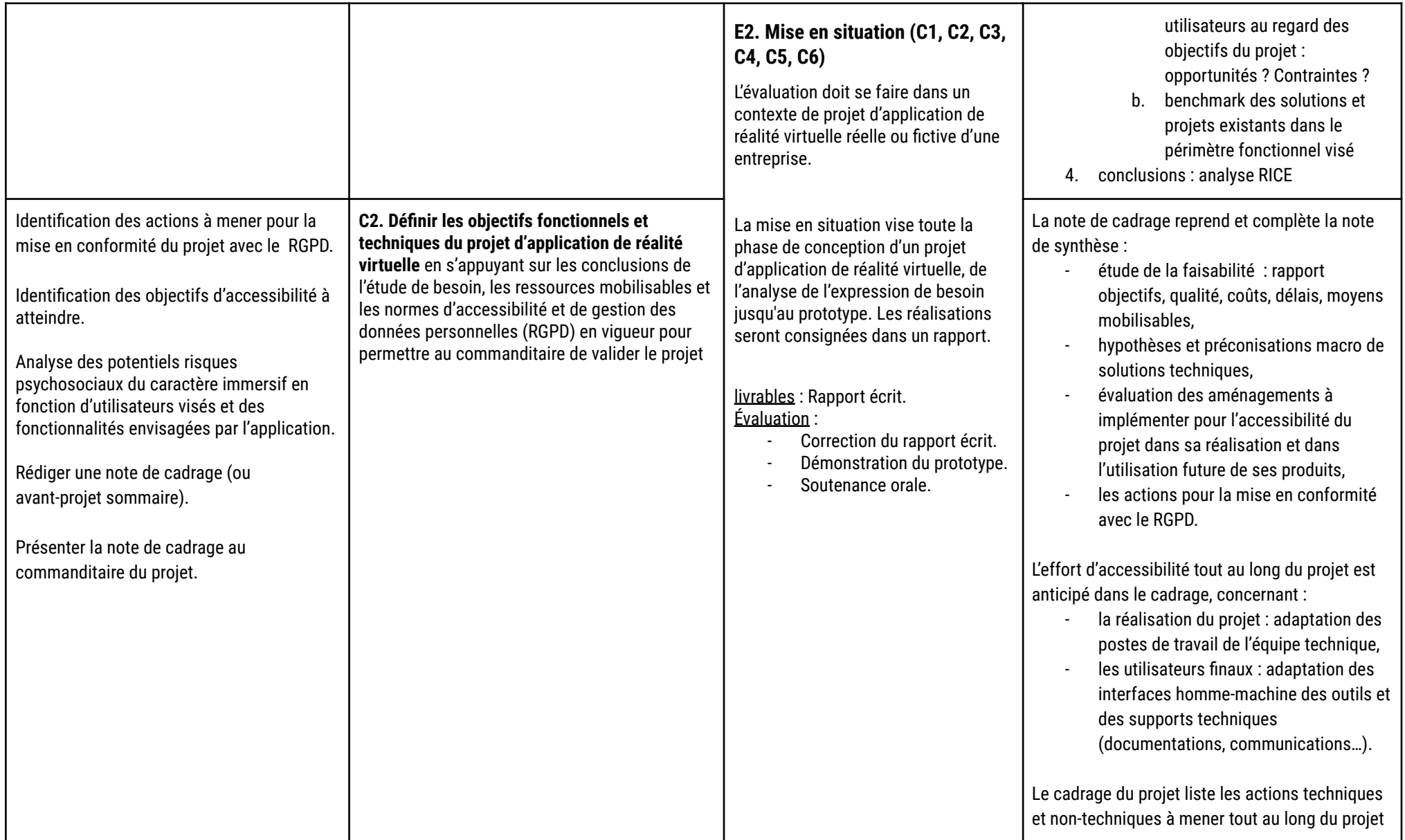

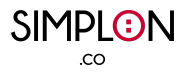

|                                                                                        |                                                                                                | pour assurer la conformité du projet avec le<br>RGPD.                                                                                                    |
|----------------------------------------------------------------------------------------|------------------------------------------------------------------------------------------------|----------------------------------------------------------------------------------------------------|
|                                                                                        |                                                                                                | Pour chaque typologie d'utilisateurs les<br>potentiels risques psychosociales du caractère<br>immersif de l'application sont décrits au regard :<br>d'une stimulation émotionnelle trop<br>forte.<br>d'un risque pour l'intégrité physique,<br>d'un risque pour l'intégrité<br>psychologique, |
|                                                                                        |                                                                                                | Les informations des potentiels risques<br>psychosociaux du caractère immersif de<br>l'application pour chaque typologie d'utilisateur<br>sont publiquement disponibles.                                                                                                    |
| Formalisation des users stories*.                                                      | C3. Rédiger les spécifications fonctionnelles du                                               | Chaque user story respecte la méthode de                                                                                                    |
|                                                                                        |                                                                                                |                                                                                                    |
| Formalisation du cahier de conception* (par                                            | projet d'application de réalité virtuelle en<br>s'appuyant sur le besoin exprimé et le cadrage | rédaction d'une user story en conception logiciel.                                                                                                    |
| exemple et selon le context, flowchart*,<br>wireframes*, story-board*).                | du projet dans le respect des normes<br>d'accessibilité et de gestion des données              | Les user stories couvrent tout le spectre<br>fonctionnel du projet d'application (ou "le                                                                                                    |
| Inventaire des sources de données                                                      | personnelles (RGPD) en vigueur afin de valider le<br>périmètre fonctionnel du projet.          | backlog est complet").                                                                                                    |
| nécessaires au projet de réalité virtuelle                                             |                                                                                                | Les user stories prennent en compte les enjeux<br>d'accessibilité visés et respectent un standard                                                                                                    |
| Rédaction ou mise à jour du registre des<br>traitements de données personnelles en vue |                                                                                                | d'accessibilité (par exemple celle de W3C <sup>1</sup> ou<br>Game Accessibility Guidelines <sup>2</sup> )                                                                                                    |
| de la mise en conformité de l'application<br>avec le RGPD.                             |                                                                                                | Les user stories prennent en compte l'intégration                                                                                                    |
| Rédaction des procédures de tri des<br>données personnelles pour la mise en            |                                                                                                | des recommandations sur les potentiels risques<br>psychosociaux.                                                                                                    |

<sup>&</sup>lt;sup>1</sup> XR Accessibility User [Requirements](https://www.w3.org/TR/xaur/)

<sup>&</sup>lt;sup>2</sup> Game [accessibility](https://gameaccessibilityguidelines.com/) quidelines

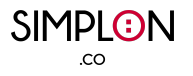

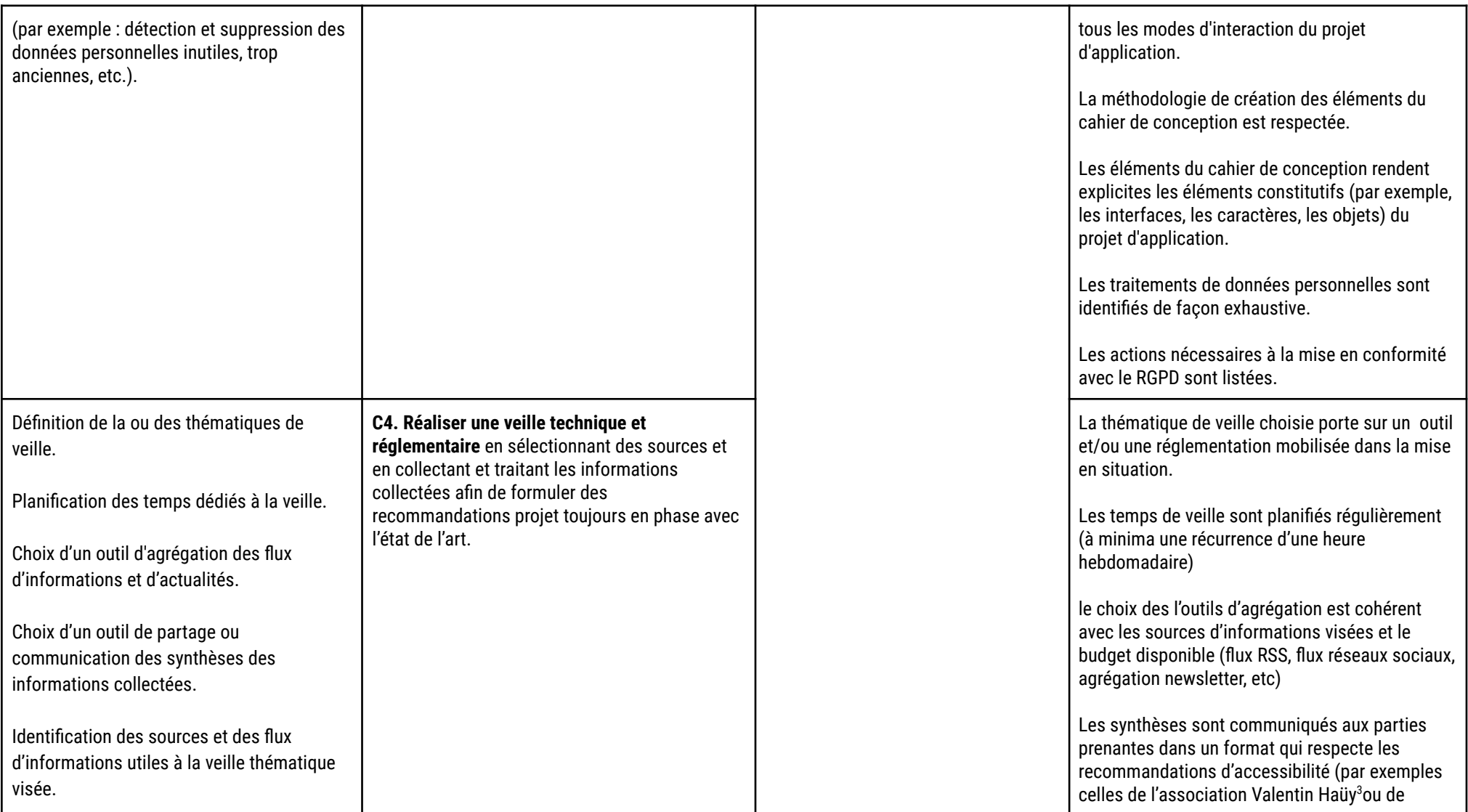

<sup>&</sup>lt;sup>3</sup> [Accessibilité](https://www.avh.asso.fr/fr/favoriser-laccessibilite/accessibilite-numerique/accessibilite-des-documents-et-des-courriels-0) des documents texte | association Valentin Haüy

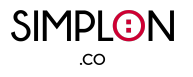

|                                                                                                    |                                                                                                    | Microsoft <sup>4</sup> ).                                                                                                    |
|----------------------------------------------------------------------------------------------------|----------------------------------------------------------------------------------------------------|----------------------------------------------------------------------------------------------------|
| Qualification de la fiabilité des sources et<br>des flux identifiés.                                                                                        |                                                                                                    | Les informations partagées dans la synthèse<br>répondent à la thématique de veille choisie.                                                                                                    |
| Configuration des outils d'agrégation selon<br>les flux et sources et la ou les thématiques<br>de veille.                                                   |                                                                                                    | Les sources et flux identifiés répondent aux<br>critères de fiabilité :<br>L'auteur de la page est identifié,<br>des informations sur l'auteur sont                                                                                                    |
| Rédaction des synthèses des informations<br>collectées.                                                                                                    |                                                                                                    | disponibles et confirment ses<br>compétences, sa notoriété et l'absence<br>d'intérêts personnels                                                                                                    |
| Communications des synthèses aux parties<br>prenantes du projet et aux éventuels<br>intéressés (à intervalles réguliers ou à<br>l'opportunité par exemple). |                                                                                                    | l'analyse du contenu est valable (date<br>de publication récente, sources de<br>l'information indiquées, niveau de<br>langue correct),<br>la source (site) ou le document est<br>structuré,<br>les sources (sites) ou documents<br>respectant les normes d'accessibilités<br>sont privilégiés,<br>l'information peut être confirmée par<br>d'autres sites de confiance. |
| Activité 2. Définition du cadre technique<br>de l'application de réalité virtuelle                                                                          | C5. Rédiger les spécifications techniques du<br>projet de l'application de réalité virtuelle en<br>réalisant des choix d'équipements et d'outils de | Les composants de la stack technique sont<br>décrits de manière synthétique.                                                                                                    |
| Sélection d'un environnement de<br>développement 3D en temps réel* et réalité<br>virtuelle.                                                                 | développement dans une démarche<br>d'éco-responsabilité pour répondre aux<br>exigences fixées par les spécifications<br>fonctionnelles du projet.   | Les composants de la/des stack(s) technique(s)<br>décrite(s) sont indispensables à la réalisation du<br>projet d'application.                                                                                                    |
| Sélection d'un/des équipement(s) de réalité<br>virtuelle cible(s).                                                                                          |                                                                                                    | Les choix techniques sont conformes aux<br>contraintes définies par le commanditaire sur:<br>l'équipement de réalité virtuelle                                                                                                    |
| Sélection des outils complémentaires et des                                                                                                    |                                                                                                    | éventuellement une plateforme de                                                                                                    |

<sup>4</sup> Rendre vos documents Word [accessibles](https://support.microsoft.com/fr-fr/office/rendre-vos-documents-word-accessibles-aux-personnes-atteintes-d-un-handicap-d9bf3683-87ac-47ea-b91a-78dcacb3c66d) aux personnes atteintes d'un handicap. - Support Microsoft

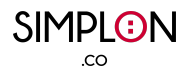

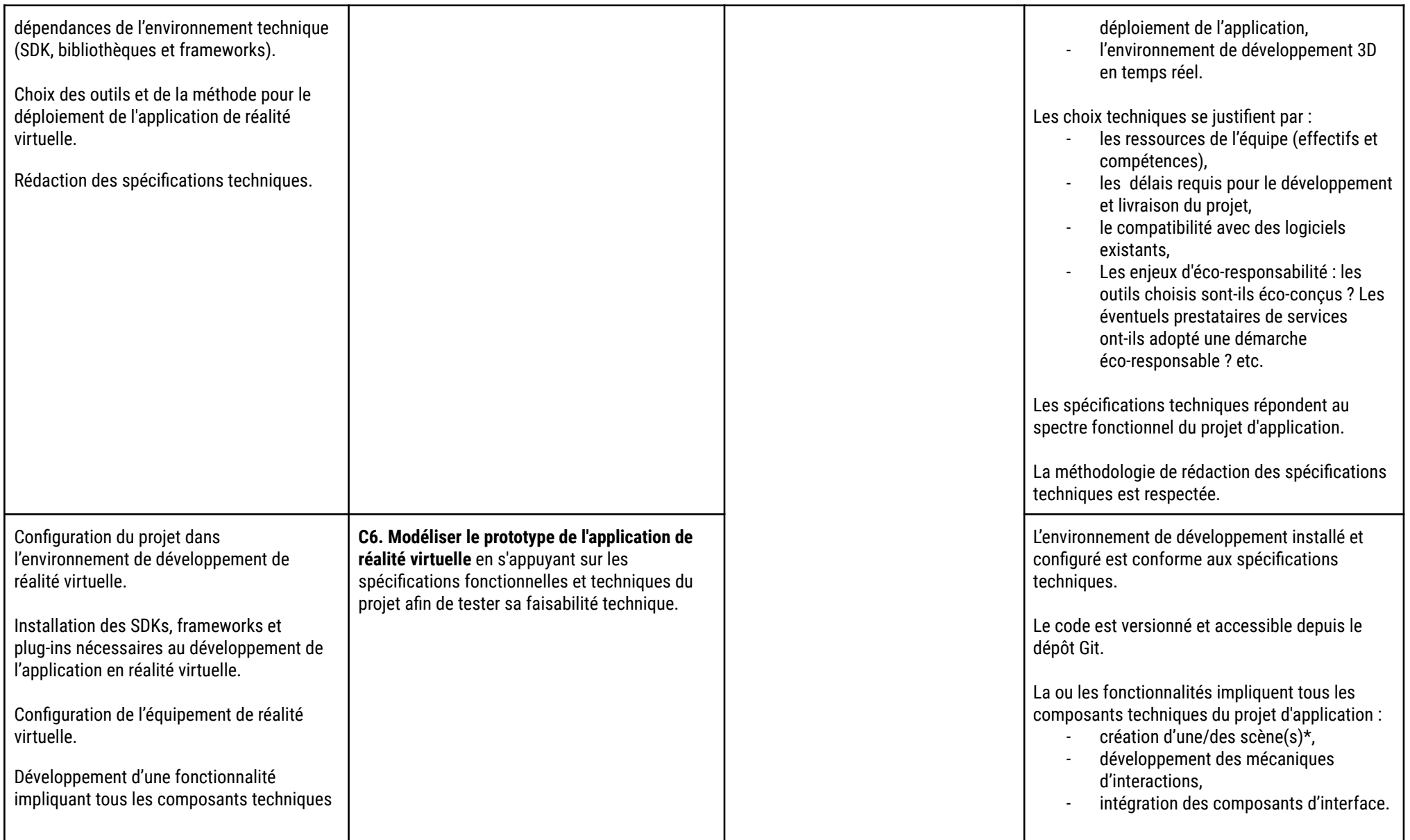

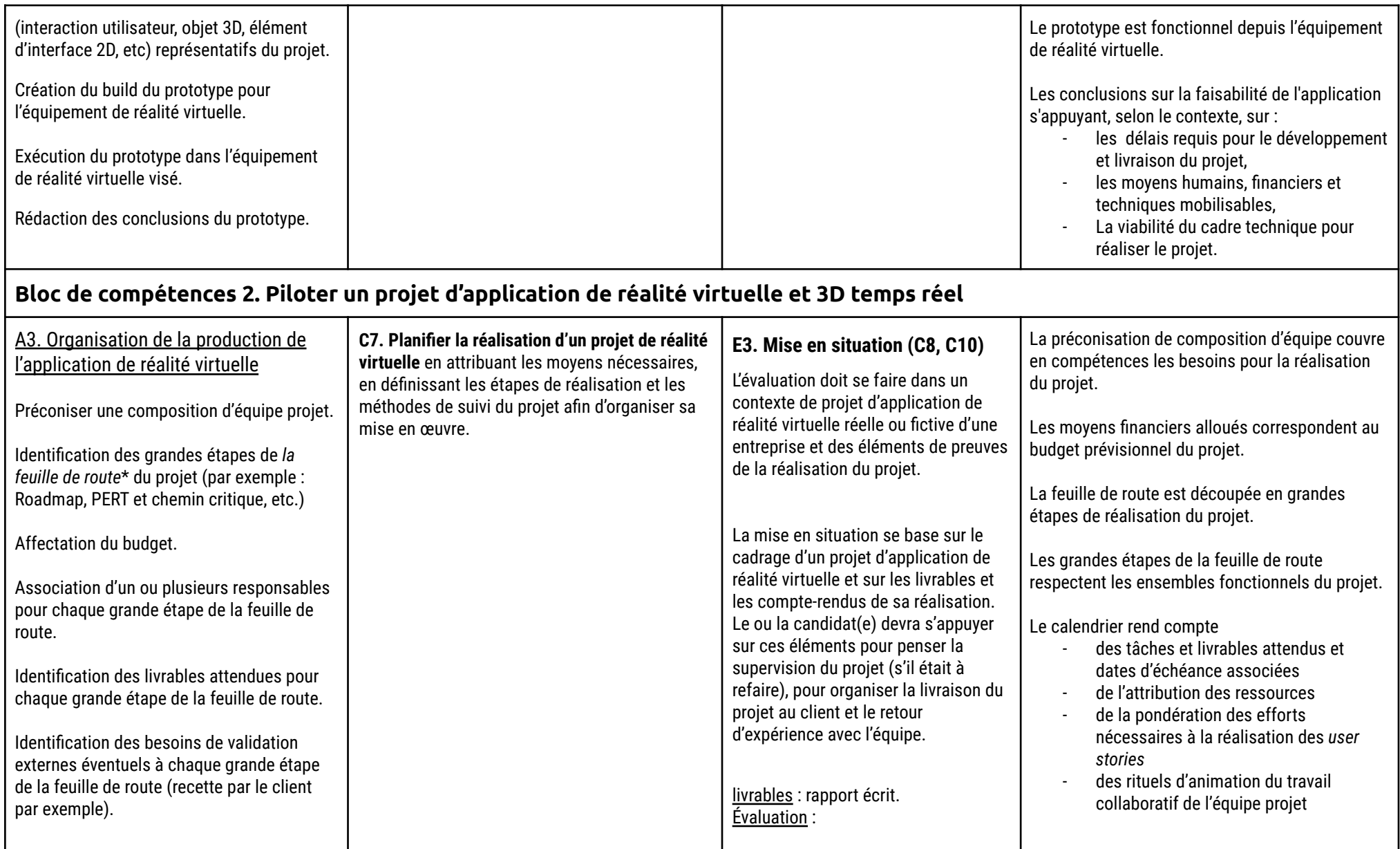

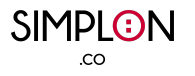

| Évaluation des risques pour chaque grandes<br>étapes de la feuille de route du projet :<br>besoins spécifiques, difficultés<br>organisationnelles ou techniques, etc.                                                                                                    |                                                                                                    | Correction du rapport.<br>Soutenance orale.<br>Démonstration du projet.                                                                                                    | Le suivi du calendrier permet d'atteindre les<br>objectifs du projet en respectant les contraintes.<br>L'attribution des ressources est cohérente avec la                                                                                                    |
|----------------------------------------------------------------------------------------------------|----------------------------------------------------------------------------------------------------|----------------------------------------------------------------------------------------------------|----------------------------------------------------------------------------------------------------|
| Définition des indicateurs d'avancement.<br>Configuration des outils de suivi (par<br>exemple : Scrum burndown chart, diagram<br>de Gantt, etc.)<br>Répartition des users stories dans les<br>étapes de la feuille de route.<br>Évaluation avec les membres de l'équipe<br>technique la durée ou la difficulté pour<br>chaque user story (poker planning, date au<br>plus tôt et au plus tard de Gantt, etc.)<br>Assignation ou organisation de l'assignation<br>des user stories entre les membres de<br>l'équipe technique.<br>Planification de la réalisation des user<br>stories (Scrum board, Kanban, etc.)<br>Communication des éléments de<br>planification (feuille de route et planification<br>de la production). |                                                                                                    | E4. Jeu de rôle "lancement d'un<br>projet d'application de réalité<br>virtuelle" (C7, C8, C9)<br>Le/la candidat(e) est mis en situation<br>d'animer la réunion de lancement d'un<br>projet de réalité virtuelle réel ou fictif.<br>Le jeu de rôle a pour but de mettre le<br>ou la candidat(e) dans le rôle du chef<br>de projet (ou responsable produit).<br>livrables : Le support de la<br>présentation et les documents<br>associés (feuille de route, calendrier,<br>stratégie de communication)<br><b>Évaluation</b> : Jeu de rôle avec le jury.<br>Simulation de la réunion de<br>lancement. | répartition des compétences au sein des<br>membres de l'équipe.<br>La pondération est réalisée selon une méthode<br>choisie et partagée avec l'équipe (poker planning,<br>méthode de l'unité équivalente, etc).<br>Le paramétrage des outils de suivi est cohérent<br>avec les délais et les attributions de missions du<br>planning.<br>Les outils de suivi intègrent les indicateurs de<br>suivi.<br>Les éléments de planification sont communiqués<br>à l'équipe dans un format qui respecte les<br>recommandations d'accessibilité (par exemple<br>celles de l'association Valentin Haüyou <sup>5</sup> de<br>Microsoft <sup>6</sup> )<br>L'enchaînement des user stories permet la<br>réalisation de chacune d'entre elles. |
| Animation des échanges entre les membres<br>de l'équipe technique en charge de la<br>réalisation du projet,                                                                                                    | C8. Superviser la réalisation d'un projet de<br>réalité virtuelle en organisant les méthodes, les<br>outils de travail et la communication entre les |                                                                                                    | L'animation des échanges est adaptée à<br>l'information à transmettre : les supports et les<br>modalités d'animation sont adaptés aux besoins                                                                                                    |

<sup>&</sup>lt;sup>5</sup> [Accessibilité](https://www.avh.asso.fr/fr/favoriser-laccessibilite/accessibilite-numerique/accessibilite-des-documents-et-des-courriels-0) des documents texte | association Valentin Haüy

<sup>6</sup> Rendre vos documents Word [accessibles](https://support.microsoft.com/fr-fr/office/rendre-vos-documents-word-accessibles-aux-personnes-atteintes-d-un-handicap-d9bf3683-87ac-47ea-b91a-78dcacb3c66d) aux personnes atteintes d'un handicap. - Support Microsoft

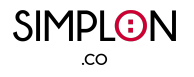

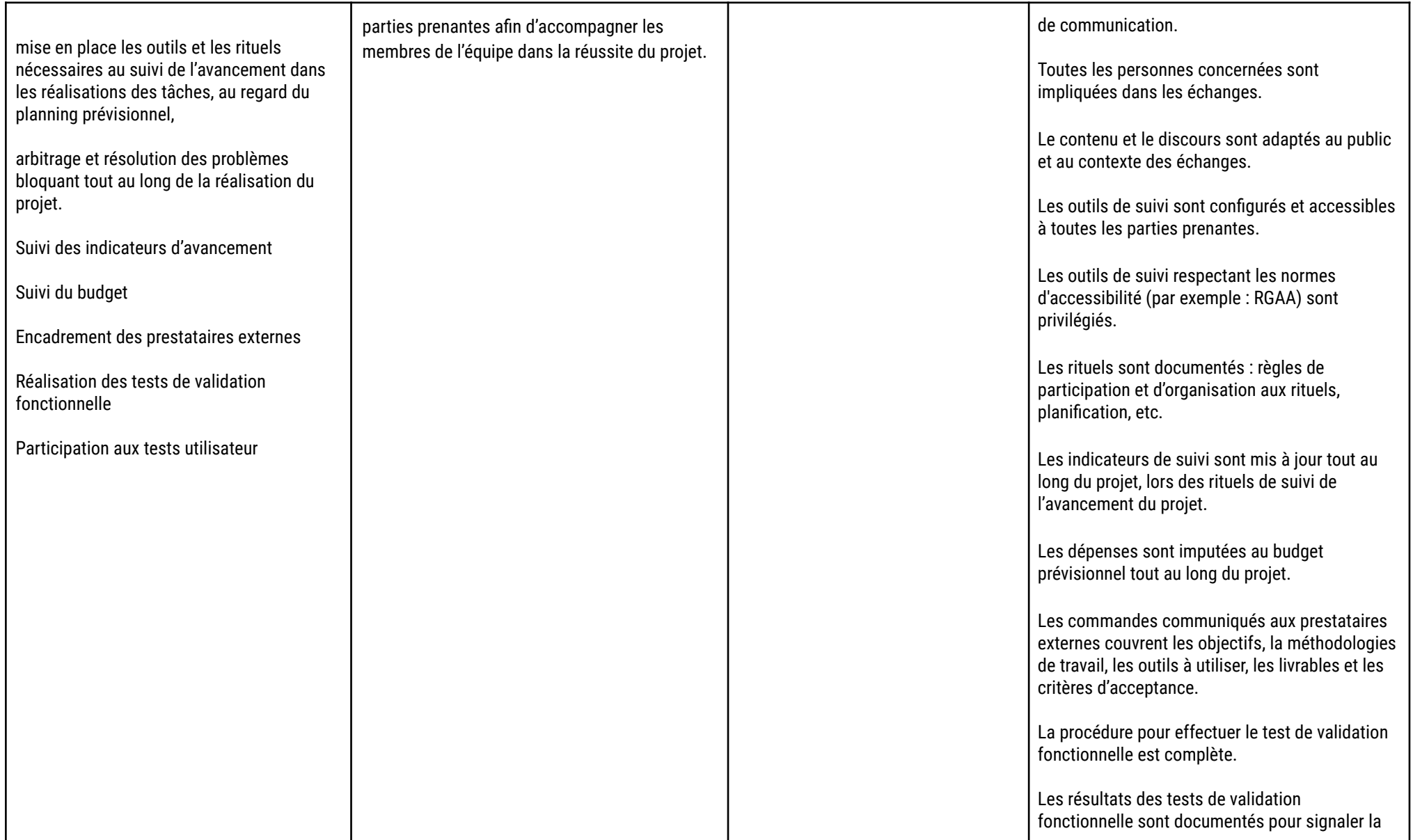

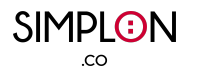

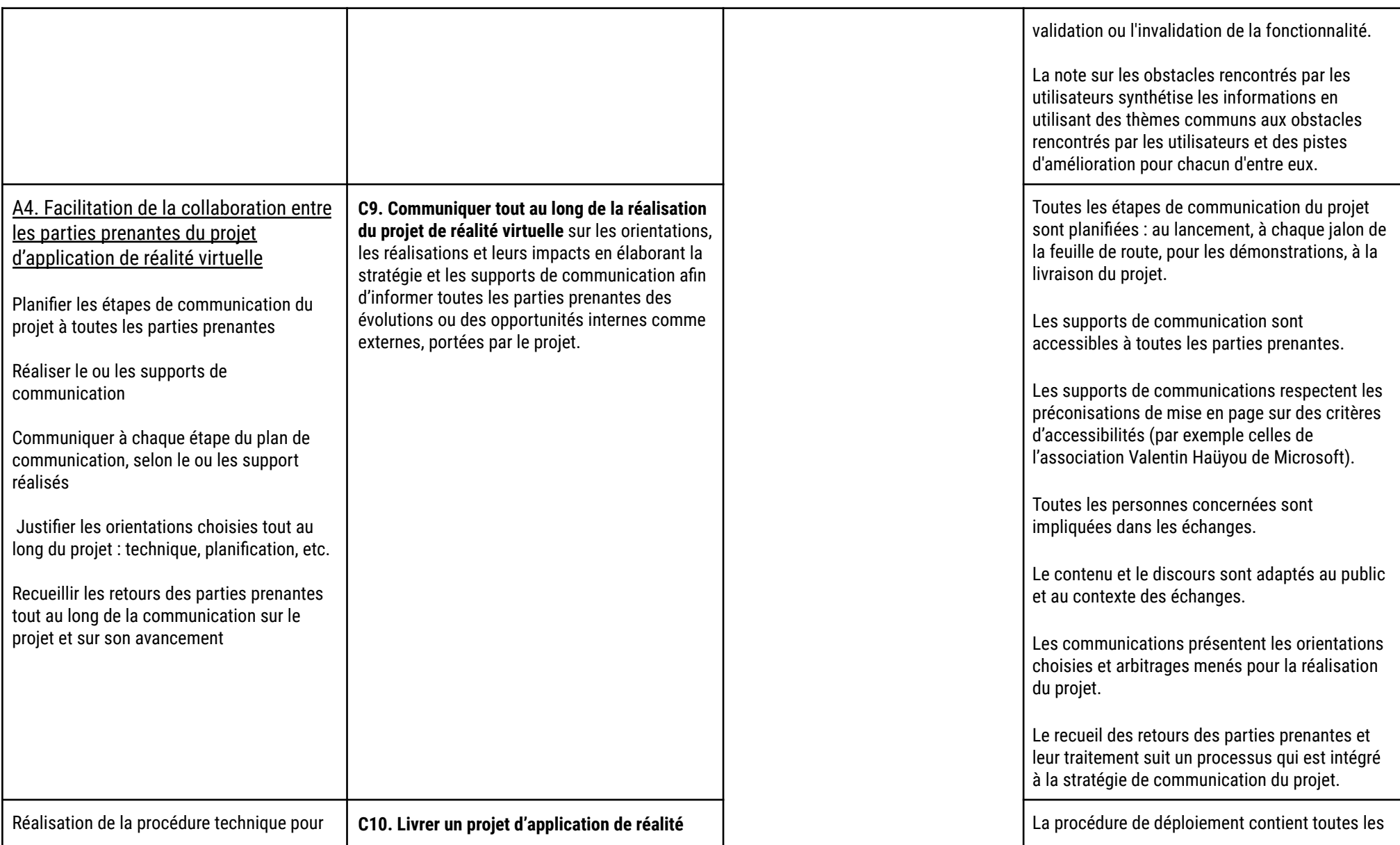

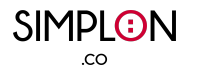

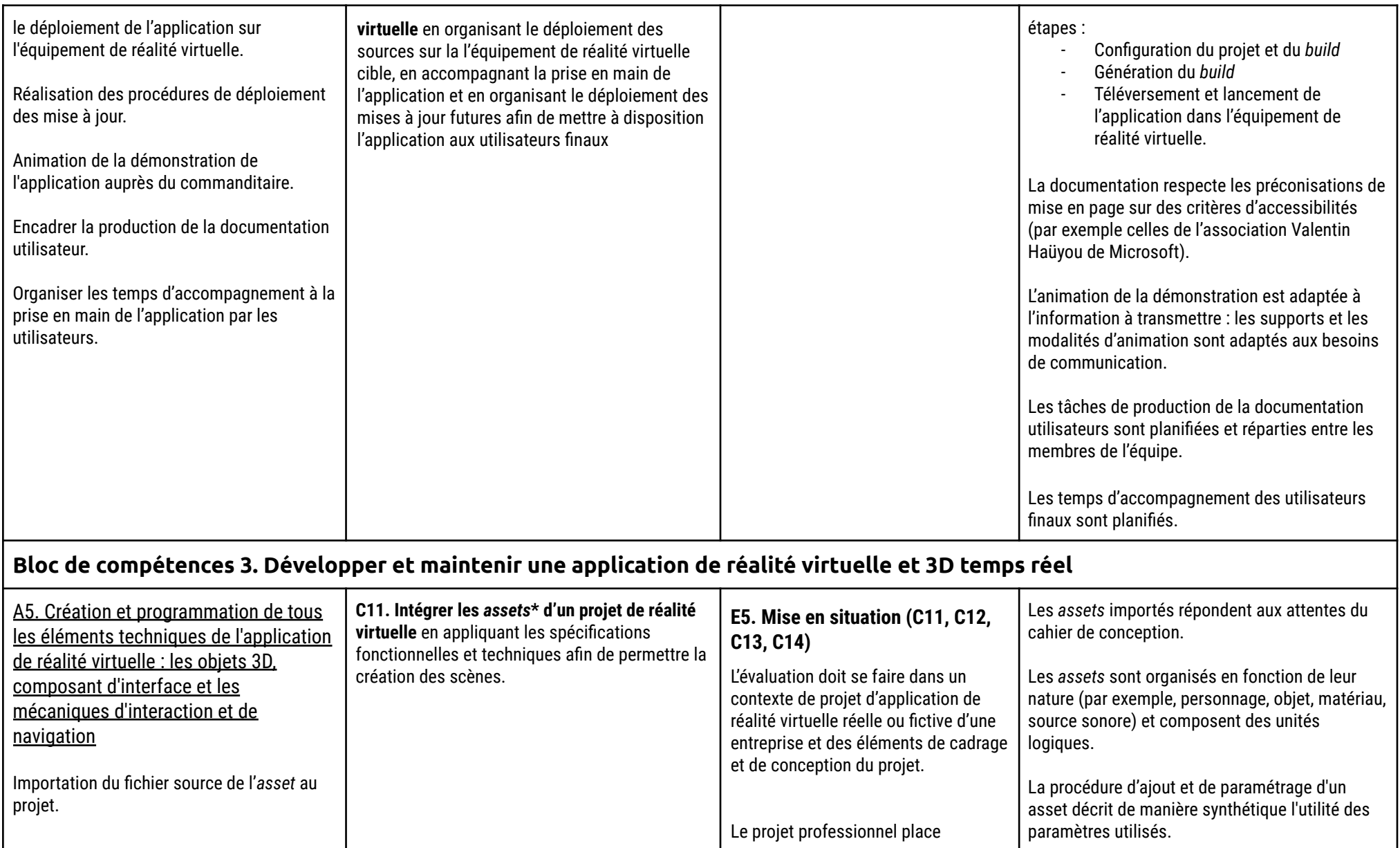

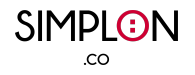

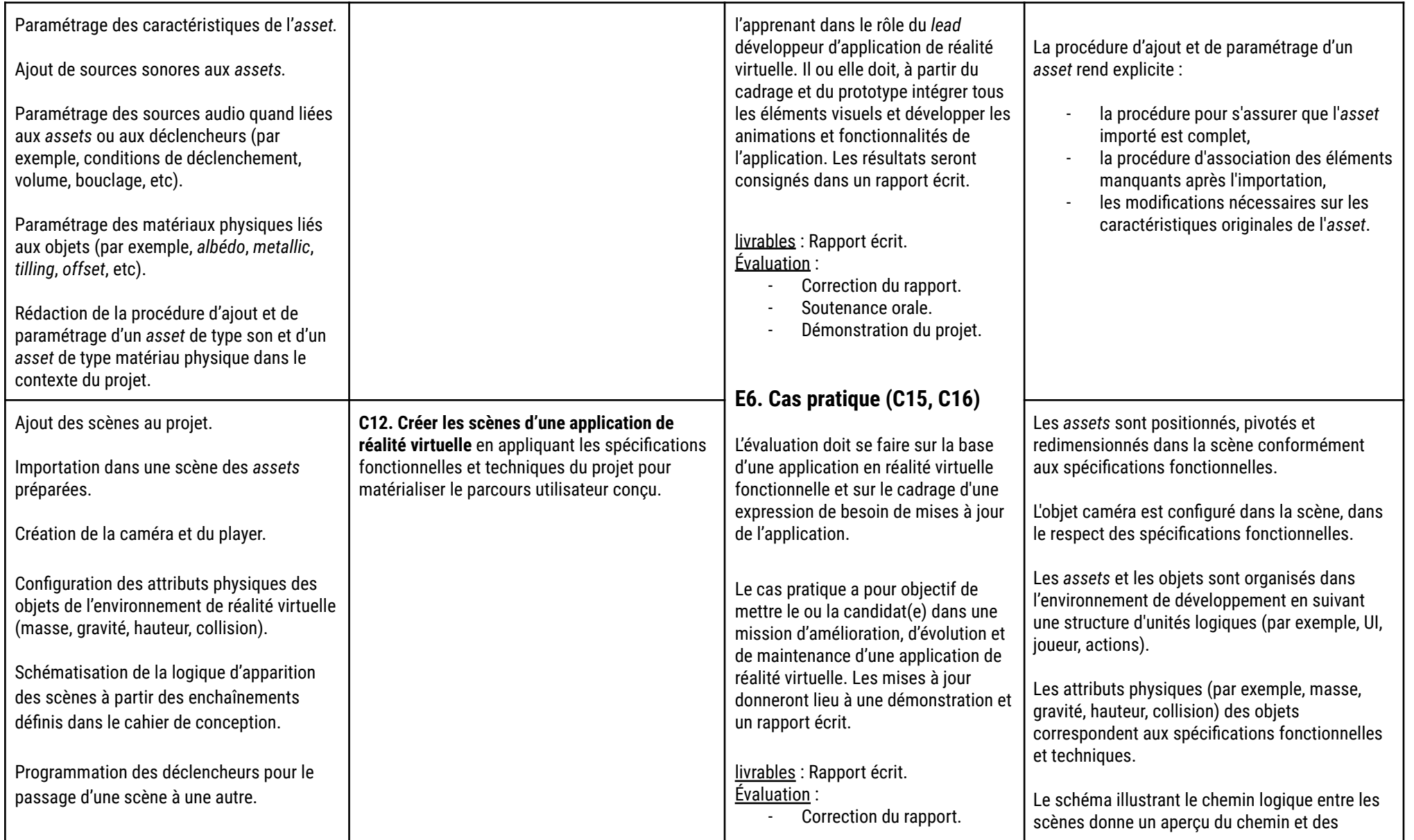

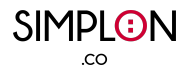

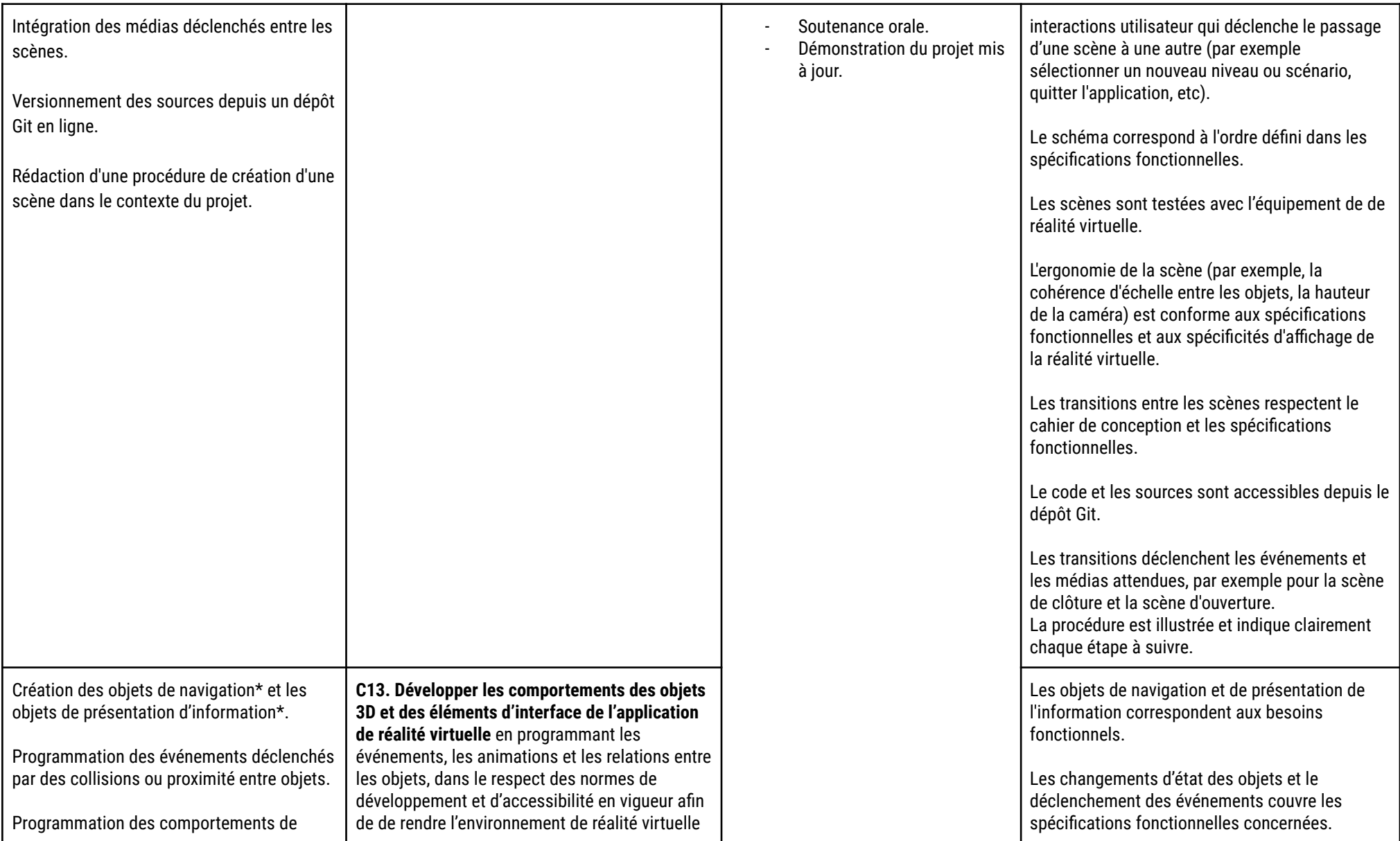

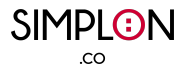

| l'objet lorsqu'il entre dans un état<br>d'animation donné.<br>Intégration des données dynamiques à<br>afficher sur les objets de de navigation et de<br>présentation d'information.<br>Versionnement du code depuis un dépôt Git<br>en ligne.<br>Réalisation des tests unitaires sur les objets<br>de navigation et de présentation<br>d'information.                                                                                                    | du projet dynamique.                                                                                                    | Les changements d'état des objets et le<br>déclenchement des événements s'exécutent sans<br>erreur.<br>Les objets créés et leurs comportements<br>respectent un standard d'accessibilité (par<br>exemple celle de W3C <sup>7</sup> ou Game Accessibility<br>Guidelines <sup>8</sup> ).<br>Le code est versionné et accessible depuis le<br>dépôt Git.<br>Les messages de commit suivent une<br>convention.<br>Les tests unitaires et le code associé couvrent<br>des objets de présentation et de navigation. |
|----------------------------------------------------------------------------------------------------|----------------------------------------------------------------------------------------------------|----------------------------------------------------------------------------------------------------|
|                                                                                                    |                                                                                                    | Les tests sont exécutés avec succès.                                                                                                    |
| Configuration des attributes (pointeurs,<br>buttons déclencheurs, tangibilité,<br>apparence), selon le context, des dispositifs<br>(par exemple, les contrôleurs) ou moyen<br>d'interaction (par exemple, hand tracking*).<br>Programmation des événements d'objets et<br>des éléments d'interaction des objets de<br>navigation et de présentation d'information<br>déclenchés par l'input utilisateur (par<br>exemple, et selon les dispositifs ou moyen<br>d'interaction, mouvement, sélection,<br>touchement, saisie). | C14. Développer les interactions entre<br>l'utilisateur et l'application de réalité virtuelle<br>en respectant les spécifications fonctionnelles<br>et techniques du projet et des appareils de<br>réalité virtuelle utilisés, dans le respect des<br>normes de développement et d'accessibilité en<br>viqueur afin de de rendre l'environnement de<br>réalité virtuelle du projet interactif. | Les attributs des dispositifs ou des moyens<br>d'interaction couvrent les besoins fonctionnels.<br>Les interactions implémentées entre l'utilisateur<br>et les objets de l'environnement de réalité<br>virtuelle couvrent le besoin fonctionnel.<br>Les événements déclenchés d'un ou plusieurs<br>objets après une interaction avec l'utilisateur<br>sont exécutés sans erreur.<br>Les interactions de l'utilisateur avec l'application<br>de réalité virtuelle respectent un standard                       |

<sup>&</sup>lt;sup>7</sup> XR Accessibility User [Requirements](https://www.w3.org/TR/xaur/)

<sup>&</sup>lt;sup>8</sup> Game [accessibility](https://gameaccessibilityguidelines.com/) quidelines

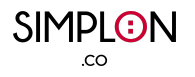

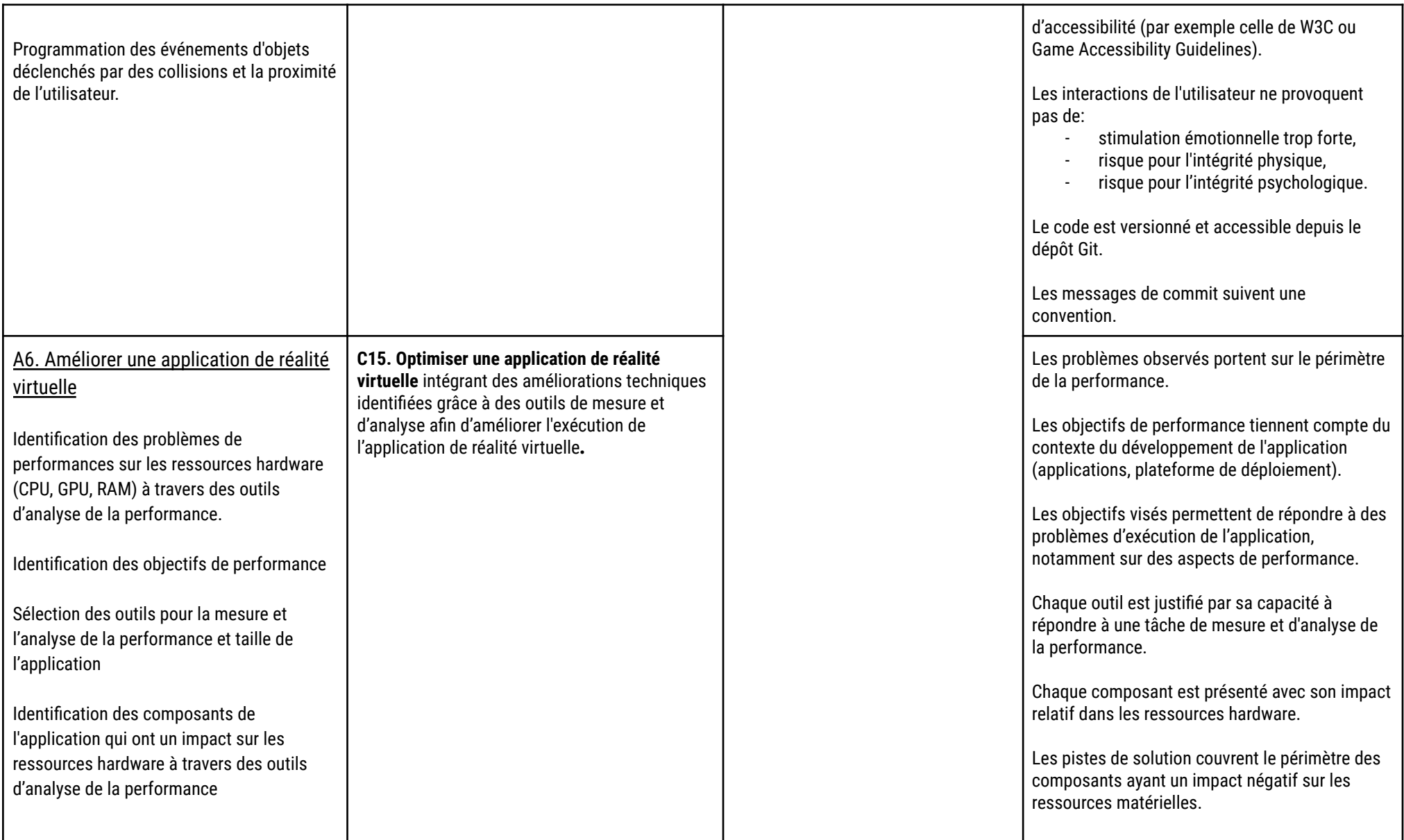

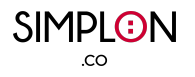

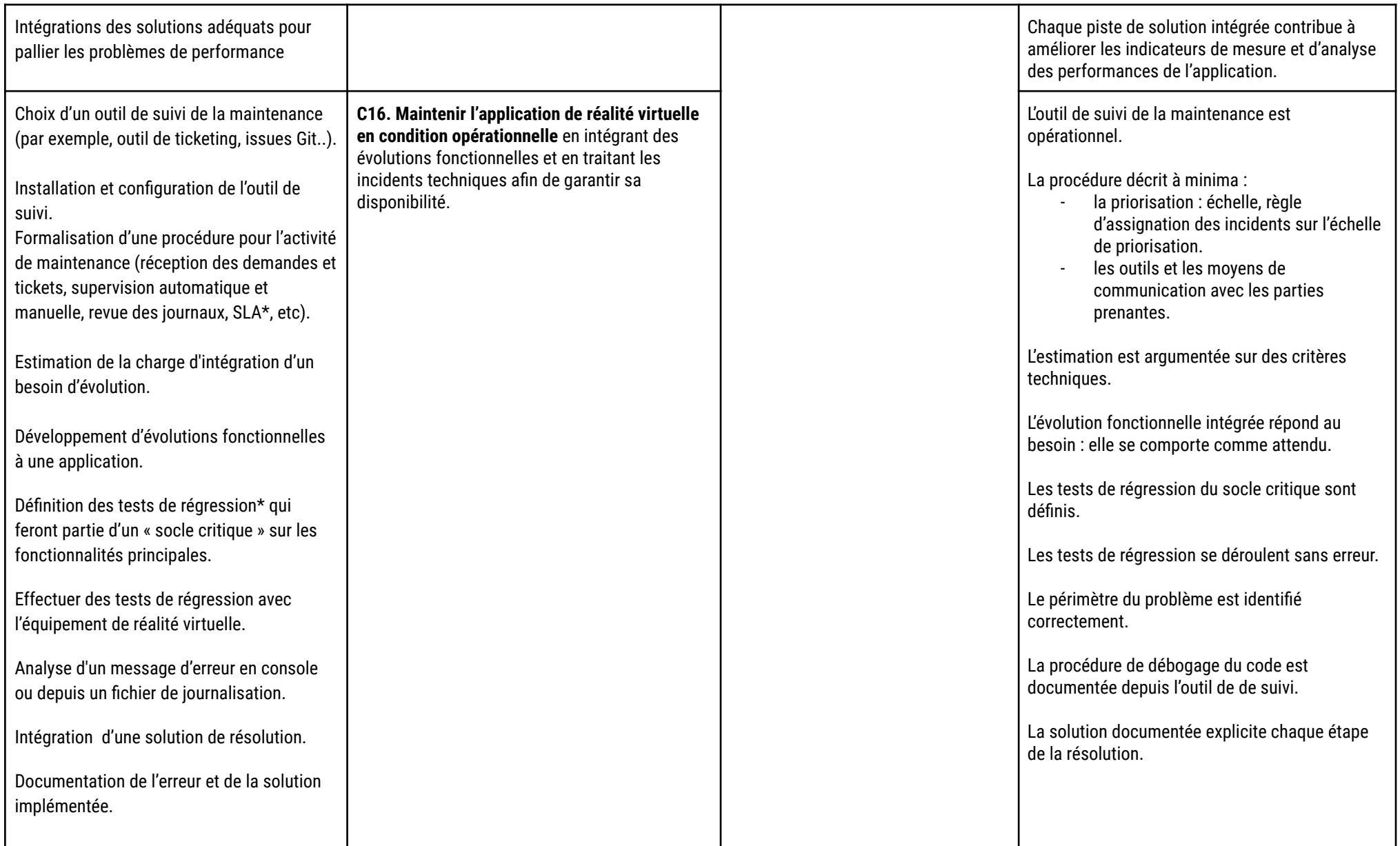

## **Glossaire**

- 3D temps réel: Les graphiques informatiques en temps réel ou le rendu en temps réel sont un processus qui permet la création d'une image basée sur des données tridimensionnelles à une vitesse très élevée. Grâce à la rapidité de ce processus, couramment utilisé dans les jeux vidéo et les applications interactives, les utilisateurs percoivent que les changements dans une scène, comme le mouvement d'un personnage, se produisent en temps réel lorsqu'ils interagissent avec elle. Cette technologie est intégrée dans tout moteur 3D moderne.
- **Asset :** Fichier qui réside sur le disque. Il peut prendre la forme de modèles 3D, de matériaux, de textures, etc. et il constitue un élément de l'application 3D immersive et interactive.
- **Benchmark** : Méthode qui consiste à analyser et à comparer des produits ou des services concurrents.
- **Cahier de conception** : Cahier qui regroupe l'ensemble des éléments qui définissent la conception d'une application.
- **Feuille de route:** c'est une technique de planification stratégique qui place les objectifs d'un projet et les principaux livrables (tâches, jalons) sur une chronologie, tous regroupés dans une seule représentation visuelle ou graphique
- **Flowchart**: Diagramme qui informe sur le parcours de l'utilisateur, ou dit autrement, les chemins possibles que l'utilisateur peut prendre dans une application. Il montre chaque étape, choix et résultat impliqués dans une tâche. Cet outil est couramment utilisé dans la conception de jeux.
- **Hand-tracking**: Fonctionnalité permettant à l'utilisateur d'un casque de réalité virtuelle ou augmentée d'interagir avec les objets 3D directement avec ses mains. Le mouvement des mains est reconnu par un ensemble de caméras frontales situées dans la partie externe du casque.
- **Mécaniques d'interaction**: Les interactions de l'utilisateur dans l'environnement 3D qui lui permettent d'exécuter différents types de tâches. L'utilisateur peut interagir de différentes manières qui peuvent être résumées par la navigation, la sélection et la manipulation de l'environnement.
- **● Objets de navigation** : Les composants de l'interface qui guident l'utilisateur tout au long de son expérience dans l'application. Par exemple, les menus, les barres de chargement, les boutons, etc.
- **● Objets de présentation d'information** : Les composants de l'interface qui affichent des informations statiques ou en temps réel de l'application 3D immersive et interactive. Par exemple, un compteur avec le nombre de points acquis par un utilisateur ou des informations sur un objet de l'application après avoir cliqué celui-ci.
- Environnement de développement 3D en temps réel : Logiciel fournissant tous les outils de développement pour créer des environnements virtuels et un monde virtuel totalement interactif.
- **Réalité virtuelle** : La réalité virtuelle (VR) occulte le monde physique pour voir un environnement virtuel complet. Nous y accédons grâce à des casques de réalité virtuelle.
- **● RGPD** : Règlement Général sur la Protection des Données. Le RGPD encadre le traitement des données personnelles sur le territoire de l'Union européenne.
- **Scène:** une scène contient un ensemble d'objets et d'interfaces 3D ou, en d'autres termes, l'environnement et les objets de navigation et de présentation d'une application. Dans une scène, nous plaçons les environnements, les obstacles, les décorations. Si nous pensons à un jeu, une scène pourrait être un niveau du jeu, une fois le niveau terminé nous pourrions être dirigés vers le niveau suivant qui est une autre scène avec ses propres environnements. Un projet d'application de réalité virtuelle peut comporter une ou plusieurs scènes.
- Stack technique : Liste de tous les outils technologiques utilisés par les développeurs pour développer une application donnée. Dans la pile technique, nous pouvons trouver un ou plusieurs langages de programmation, des boîtes à outils de développement, des bibliothèques, des SDK, des plateformes de développement et la plateforme de réalité virtuelle où déployer l'application.
- **● Story-board** : Dans le domaine de la 3D, un document papier ou numérique qui explique visuellement les différentes séquences de l'utilisateur lors de l'interaction avec une scène et qui montre tous les composants présents dans les scènes de l'application. Il permet à l'équipe produit de mieux comprendre le déroulement des actions et de les contextualiser sur une scène.
- **● Test d'intégration** : Un test d'intégration permet de tester si un ensemble de composants de l'application fonctionnent ensemble comme prévu. Ils permettent également de tester un ensemble d'interactions utilisateur et tous les chemins qu'elles peuvent emprunter.
- **● Test de régression** : Un test de régression est un ensemble de tests d'un programme préalablement testé, après une modification, pour s'assurer que des défauts n'ont pas été introduits ou découverts dans des parties non modifiées du logiciel. Ces tests sont effectués quand le logiciel ou son environnement est modifié.
- User story : La user story est une description simple d'un besoin ou d'une attente exprimée par un utilisateur et utilisée dans le domaine du développement de logiciels et de la conception de nouveaux produits pour déterminer les fonctionnalités à développer (Wikipédia, Octobre 2022)
- **Wireframe** : Le wireframe ou maquette fonctionnelle est un schéma utilisé lors de la conception d'une interface utilisateur pour définir les zones et composants qu'elle doit contenir. À partir d'un wireframe peut être réalisée l'interface proprement dite par un graphiste. (Wikipédia, Octobre 2022)